## Latest MB2-703 B[rain Dumps Questions PDF & VCE Free Share \(61-7](http://www.imctsguide.com/?p=1460)0)

 Do you want to pass Microsoft MB2-703 Exam ? If you answered YES, then look no further. Braindump2go offers you the best MB2-703 exam questions which cover all core test topics and certification requirements. All REAL questions and answers from Microsoft Exam Center will help you be a MB2-703 certified! Vendor: Microsoft Exam Code: MB2-703 Exam Name: Microsoft Dynamics CRM 2013 Customization and ConfigurationKeywords: MB2-703 Dumps,MB2-703 Practice Tests,MB2-703 Practice Exams, MB2-703 Exam Questions, MB2-703 PDF, MB2-703 VCE, MB2-703 Answers, MB2-703 Dumps Free Compared Before Buy

> Pass4sure  $\mathbf{1}$ 90 Q&As - Practice 105 \$124.99 \$99.

> > Cou

**No Discount** 

QUESTION 61 You plan to convert a personal bar chart to a system chart. What should you do first? A. From the Charts view of the default Solution, export the chart. B.  $&\#160$ ;  $&\#160$ ;  $&\#160$ ; In the Chart Designer, on the More Commands menu, click Export Chart. C.  $\&\#160;\&\#160;\&\#160;$  In the Chart Designer, change the chart to a pie chart. D. & #160; & #160; & #160; In the Chart Designer, on the More Commands menu, click Convert. Answer: B QUESTION 62 You are creating a pie chart by using the Chart Designer tool. The data set contains more than 100 records. You need to limit the number of data points that can be displayed on the chart to a maximum of 6. What should you do? A.  $\ \ \$  Limit the chart scope to a maximum of 6 records. B.  $\&$ #160; $\&$ #160; $\&$ #160; $\&$ #160; $\&$  Bisplay only 6 colors. C.  $\&$ #160; $\&$ #160; $\&$ #160; Use a Top X rule or Bottom X rule. D.  $\&\#160;\&\#160;\&\#160$ ; Set the Horizontal Axis to 6. Answer: C QUESTION 63 A custom entity is no longer required. What should you do before deleting the entity? A.  $\ \ \$  Remove the entity from any required security roles. B.  $\  \  \$ ; Check whether the entity has any dependencies. C.  $\  \$ ; Reassign all the records in the entity. D.  $\&\#160$ ;  $\&\#160$ ; Change the entity ownership to Organization. Answer: B QUESTION 64 You are creating a customized Solution for a conference. Each conference attendee can register for multiple sessions, and each session can have multiple registered attendees.Attendees complete surveys after each session. Surveys have custom fields. Which relationship type should you use between attendees and session registrations to track surveys? A. One-to-many (1:N) from session registration to attendee  $B.     \$  One-to-many (1:N) from attendee to session registration  $C.$ ; Native many-to-many (N:N) between attendee and session registration D.  $\ , \ , \$ ; Manual many-to-many (N:N) between attendee and session registration Answer: D QUESTION 65 You need to add a new custom entity to a Microsoft Dynamics CRM database. Which three actions can you perform to achieve this goal? Each correct answer presents a complete solution. A. Execute a workflow. B. Import a Solution. C.  $\&\#160$ ;  $\&\#160$ ;  $\&\#160$ ; Run a dialog. D.  $\&\#160$ ;  $\&\#160$ ;  $\&\#160$ ; Create a new entity in the default Solution. E. Import data. Answer: ABD QUESTION 66 What type of relationship exists between the Marketing List entity and the Contact entity?  $A. \&\#160; \&\#160;$  One-to-many (1:N)  $B. \&\#160; \&\#160;$  Many-to-one (N:1)  $C.$  Native many-to-many (N:N)  $D.$  Manual many-to-many (N:N) Answer: C QUESTION 67 You are using Microsoft Dynamics CRM Online. You plan to create an entity named Project. The Project entity will have 15 custom fields. Which two properties can you change after you create the entity? Each correct answer presents a complete solution. A.  $&\#160;&\#160;&\#160;$  Ownership B.  $&\#160;&\#160;&\#160;$  Number of fields C.  $&\#160;&\#160;&\#160;$ Define as activity entity  $D. \&\#160; \&\#160; \&\#160;$  Display Name Answer: BD QUESTION 68 You are creating a custom entity. Which three communication and collaboration features can be disabled after they are enabled? Each correct answer presents a complete solution. A.  $&\#160;&\#160;&\#160;$  Sending email B.  $&\#160;&\#160;&\#160;$  Access Teams C.  $&\#160;&\#160;&\#160;$ Document management D.  $$  Mail merge E.  $$  Notes Answer: BCD Explanation: http://msdynamicscrmblog.wordpress.com/2013/11/11/entity-options-in-dynamics-crm-2013/ QUESTION 69 You customize the Lead entity by adding a country option set that is automatically populated for records created by a third-party website. You map the country option set in the Lead entity to a country option set in the Contact entity. When you create a Contact record, what [happens if the option set value specified in the Lead does not exist in the Contact country opti](http://msdynamicscrmblog.wordpress.com/2013/11/11/entity-options-in-dynamics-crm-2013/)on set? A.  $\&\#160$ ;  $\&\#160$ ;  $\&\#160$ ; The text label and integer value for the country are copied from the Lead country option set to the Contact country option set.  $B. \&\#160;\&\#160;\&\#160;$  The text label for the country is copied from the Lead country option set to the Contact country option set

and a new integer value is assigned. C.  $\&\#160;\&\#160;\&\#160$ ; The country is copied to the Contact record but not added to the Contact country option set. D.  $\&\#160$ ;  $\&\#160$ ;  $\&\#160$ ; The country field in the Contact record is left blank. Answer: B QUESTION 70 How do you specify the searchable columns in the Quick Find search box of the main grid for an entity?  $A.$  In the Quick Find View of the entity, click the Add Find Columns task. B.  $$  In the Quick Find view of the entity, click the Add View Columns task. C. Add the searchable columns to the Current view for the entity. D.  $\&\#160$ ;  $\&\#160$ ;  $\&\#160$ ; Add the searchable columns to the default Public view for the entity. Answer: A 2015 Latest Released Microsoft MB2-703 Exam Dumps Free Download From Braindump2go Now! All Questions and Answers are chcked again by Braindump2go Experts Team, 100% Real Questions and Correct Answers Guaranteed! Full Money Back Guarantee Show our Confidence in helping you have a 100% Success of Exam MB2-703! Just have a try!

**Compared Befo** 

## Pass4sure

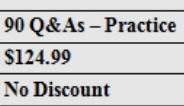

http://www.braindump2go.com/mb2-703.html